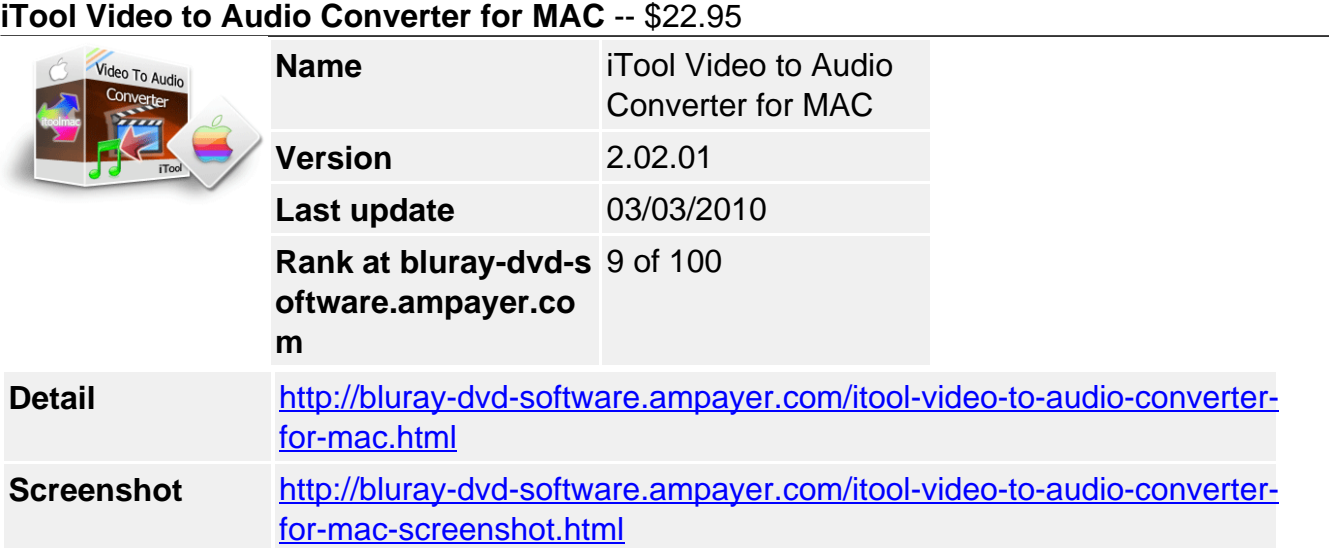

# **Help you convert ususal video to audio files**.

**iTool Video To Audio Converter for MAC** is an extremely easy-to-use tool to extract audio from AVI, WMV, ASF, MPG/MPEG, MP4, MOV, 3GP files to MP3, WAV, AAC format. iTool Video To Audio Converter for MAC supports fast batch conversion. You can once convert several sections of a video file. It supports rich options, allows you to generate audio files with different qualities and sizes. With iTool Video to Audio Converter's cute and easy-to-use interface, Just a few clicks to extract audio for all popular video formats! Free Download iTool Video To Audio Converter For MAC to have a wonderful experience now!

# **Key features**

# **Convert AVI to MP3 as AVI to MP3 converter, convert WMV to MP3**

You can convert all video formats including AVI, MPEG, WMV, DivX, MP4, H.264/MPEG-4 AVC, RM, MOV to popular audio formats like MP2, MP3, WMA, WAV, RA, M4A, AAC, AC3, OGG.

# **Extract a very audio segment**

When you want to convert video to audio, you can set the video start time and duration in advanced profile settings panel to accomplish audio segment extraction.

## **Output the audio file with specified file size**

When you convert a long video to audio and the output audio file is too large, you can specify the output fie size in Bitrate Calculator to auto-adjust bit rate and get proper-size.

# **Further output file settings**

You can do further settings in advanced and general settings panels to customize output audios, e.g. choose audio quality, channel, sample rate, etc.

## **OS Requirement**

Mac OS X 10.4(PPC) + 10.5(PPC & Intel)

Powered by [Blu-ray/DVD Software](http://bluray-dvd-software.ampayer.com) http://bluray-dvd-software.ampayer.com